## Download free Photoshop CC 2019 Version 20 With Product Key For PC 2023

Cracking Adobe Photoshop is not as straightforward as installing it. It requires a few steps to bypass the security measures that are in place. First, you must obtain a cracked version of the software from a trusted source. Once you have downloaded the cracked version, you need to disable all security measures, such as antivirus and firewall protection. After this, you need to open the crack file and follow the instructions on how to patch the software. Once the patching process is complete, the software is cracked and ready to use.

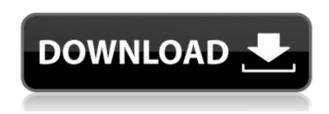

Elements can be used to edit JPEG and RAW images from Fujifilm and Olympus digital cameras. Because the versions of these image formats are backward compatible with earlier versions of Photoshop Elements, if you have an older version, you can upgrade to the version of Photoshop Elements you need, but they will still work with your older RAW images. (However, Adobe will eventually discontinue support for these plugins, so upgrading is not an easy option.) RAW image support is quite robust, and beta CU PSD support is coming soon. With its attributes and features, Adobe Photoshop Elements is easy to use and gives you good options that don't grow and expand on themselves - unlike some applications that are getting excessively user-unfriendly. That said, the Elements may be too simple a program, as you need a couple of hours to get a good feel for your image assets, rather than a couple of minutes. Adobe's latest Photoshop update comes with two major improvements to Objects and their selection: drop the 1,500-yard object selection range and a new and improved 'scan' object selection. These updates will make it easier to quickly select a large object and move it around, even though it resides in a canvas with many other items. This can prove to be a major task for image editing beginners. Related to Libraries are Cloud Documents. Saving your project as a Cloud Document enables you to work on it in the iPad version of Photoshop as well as on other desktops. Cloud Documents are saved instantly and allow collaboration among multiple creators, with the Invite to Edit option. You can also create a link (using the Share for Review beta feature button) to a web-hosted version of the photo where collaborators can comment. Previous versions of cloud documents show up in a Version History panel and even name versions. Cloud documents support offline editing, too.

## Photoshop CC 2019 Version 20 Download free Free Registration Code Serial Key {{ upDated }} 2022

After selecting a scene mode and focus mode, switch to Live View to frame and adjust your composition. If you are using Focus Masking Areas, you can begin adding them by selecting a target area within your image and then sweeping back and forth to define the outlines. Then, simply drag the mask to where you want it to be. Make sure and walk away from the shoot (safety first) so you don't get shot by an angry bunny. When you're ready to take your shot, hit the record button and the automatic software features of Photoshop Camera do the rest. Feeling artistic? It's possible to go a step further and directly tap the color, light, black and white, tone, saturation or outline settings on the screen to refine your image even further. And when you're done with that, hit save. At that point the photo is saved directly to your device's local photo library. If you're a seasoned Photoshop user, you know that the graphical controls are the heart of the software. To further simplify and improve the user experience, Adobe has built a new, dedicated Pro version of Photoshop Camera that features a refined interface, real-time performance and industry-leading camera controls. The new interface is partly inspired by canvas artwork, making it easy to create unique compositions using simple drag-and-drop techniques. And, the app now features full support for the latest Android and iOS smartphones and tablets, as well as high-quality displays. Underneath the hood, the Pro version of Photoshop Camera also takes advantage of mobile processing power to optimize every shot for improved quality. And, with the addition of the new Filters, Layer Effects and Mixing Layers functionalities, the Pro edition gives you more creative control for a variety of creative effects. e3d0a04c9c

## Photoshop CC 2019 Version 20 Download free Activation Key Windows {{ Latest }} 2022

It's a leading and powerful tool for photographers and graphic designers. Photoshop is a way of protecting the files in your digital darkroom. When your images are all processed and complete, you can preview, export, and save the files to photo paper. Adobe Photoshop is a way of protecting the images and files in your digital darkroom. It gives you the ability to develop, duplicate, enhance, and speed up your photo files. Once your files are complete, you can view, export, and save the files to photo paper. Photoshop is a software that is built graphics to be used in various areas. The basic difference of the consumer and professional version is in the name of price. The consumer version is good enough to create prototypes and proofs, even though they are much less powerful than the professional version. The Photoshop Elements version is basically a graphic package with all the basic editing features enabling the average user who is interested in editing his photos to improve them. Image editing through Photoshop is one creative tool that must be mastered. With millions of users and thousands of new features added, Photoshop has become the most widely used and best selling computer imaging application. The professional version of Photoshop has many advanced features and tools. Elements is the cheaper version of Photoshop with less included features with the basic editing features to edit your photos and images. However it can be used to download and edit your images in other editing programs.

oval brush photoshop free download outline brush photoshop download brush ornament photoshop free download download brush photoshop orang oil paint brush photoshop free download brush of photoshop free download soft round pressure opacity brush photoshop download eye brush photoshop free download photoshop brush stroke effect free download torn paper effect photoshop brush download

Some of the features on Photoshop, for example, Adobe Compatible File Format can be automatically imported to other Adobe Creative Cloud products, and this can include over 100 Creative Cloud products, which include audio, videos, and 3D imagery. Moreover, Adobe has announced regular updates for 2020, and it has also announced monthly and download of the upcoming new version of Adobe Photoshop CC. For designers, it's undoubtedly the best of Adobe Photoshop. As a design tool, much of the creative in Photoshop is about ease of use. Regardless of which menu you're in or which button you click, it's probably the earliest that we can remember Photoshop doing for us. It's striking how its interface has not changed much at all over the years. The preceding version, respectively, is far more difficult to use than its immediate successor, and one of the main complaints of users is that the newer versions feel as if they are made by a development team in a different country, with a different accent! With every new version, Photoshop is redeveloped, from a simple small photo editing tool to an industry-leading software that changed the global graphic designing and multimedia industries standards. Every new version has some new features introduced, but there are a few tools that are being tested with time and remain sturdy and highly important to the designers. Here are some tools and features that are proved as the best of Adobe Photoshop: Adobe Photoshop - Adobe is the world's unprecedented creative and multimedia software tycoon. And for Adobe, Photoshop is the flagship project that redefined the way images are edited and treated. Over that, it revolutionized the graphic designing vertical, which further inspired

millions of artists worldwide.

A final new web-enabled feature is the ability to preview your edits in an entirely different surface, like a phone or tablet. You can switch between Camera Preview when you have your computer monitor open, or Photo Viewer when you're not attached to your computer. The powerful new selections tools in Elements. With these new selections tools, which also include a brand new gridbased selection system, removing unwanted objects or transforming the basic contents of the image are now simpler than ever. The new Selection tool provides incredible accuracy and powerful settings, including tools for selecting ragged or joined edges, being able to select objects that touch other groups of objects, the ability to select non-adjacent objects, and the ability to select objects that are separated by a certain number of pixels. Adobe Photoshop is a desktop photo editing software that offers a broad range of editing tools. Photoshop uses a workspace similar to MS Office. When it is opened, there is the top Frame, windows to move, arrange and save project, the Library, and the Tool palettes. The editing operations, including image composition, image retouching, and others, are usually performed by moving the selection anchor points on the canvas in the right colors. Adobe Photoshop is one of the most used desktop photo editing software, either by professionals or interested users. The software offers a whole range of tools to interactively edit images, including editing brushes, digital photography editing, retouching, color correction, and more.

https://zeno.fm/radio/witcher-3-complete-quest-command

https://zeno.fm/radio/telecharger-crack-fl-9-studio

https://zeno.fm/radio/stellar-windows-live-mail-to-pst-converter-keygen-crack

https://zeno.fm/radio/tafseer-roohul-maani-urdu-pdf-download

https://zeno.fm/radio/download-software-akaun-perniagaan-30

https://zeno.fm/radio/keygen-snapter-ice-2-0-r4r

https://zeno.fm/radio/sociology-books-in-urdu-pdf

https://zeno.fm/radio/recap-pro-2019-win64-bit-torrent

https://zeno.fm/radio/download-nfs-most-wanted-2012-multiplayer-crack

https://zeno.fm/radio/soal-dan-jawaban-pilihan-ganda-bahasa-indonesia-kelas-x-semester-1-pdf

https://zeno.fm/radio/auto-tune-efx-2-ilok-crack-14

https://zeno.fm/radio/burp-suite-professional-2-1-04-keygen-full

https://zeno.fm/radio/schemelect-full-version

https://zeno.fm/radio/bleach-circle-eden-v5-5-english-translated

ThreeD can be used to create 3D graphics. The way you place objects in ThreeD determines how the objects look from different angles and distances. This book will teach you how 3D can enhance your artwork while working from a canvas, the building blocks you need to create your graphics, and how to manage the 3D selections you make. This book will help you understand the fundamentals of creating an all-digital print. One of the most rewarding and aesthetically pleasing aspects of creating a digital print is using the grain of the paper as it allows the artist to control the "art" much like an impressionist painting would in the pre-digital era. Yet this can be challenging, as there is the nonlinear output of the printer and the lack of nuance from the digital architecture. In this book, we will focus on the print-specific components of this workflow. This book is a creator's guide to Photoshop. The Adobe Illustrator Handbook, our previous book, served as a companion to Adobe Photoshop. It's time for Photoshop to have its own companion, and this textbook, integrated with Adobe Illustrator and Photoshop, will offer the full picture of how to create Photoshop-ready logos, print design, and

images. Perfect for graphic designers, web designers, photographers, artists, illustrators, and anyone in the creative industry, this book will help you unleash your creative potential. You can drag and drop content directly from the browser window of your favorite website or social networking site. This feature allows you to merge content from several sources and organize it into a collage with ease. Photoshop comes equipped with dozens of feature-rich presets, options and effects like split, screen, Soft Light, Fade and Gradient. All the adjustments you can dream of are at your fingertips. You or your clients can easily remove blemishes, heal skin imperfections, and remove dust, dirt, scratches, and stains from artwork.

 $\underline{https://lishn.org/wp-content/uploads/2023/01/Dust-Brushes-For-Photoshop-Free-Download-VERIFIED}.\underline{pdf}$ 

http://mindbodyhealthy.org/pricedown-font-download-for-photoshop-best/

 $\frac{https://lexcliq.com/wp-content/uploads/2023/01/Photoshop-2022-Version-231-Download-Hack-Windows-1011-X64-Hot-2023.pdf}{}$ 

https://trackasaur.com/wp-content/uploads/2023/01/maihar.pdf

https://orbizconsultores.com/digital/photoshop-full-version-cs3-free-download-upd/

http://aakasharjuna.com/adobe-photoshop-lightroom-1-0-free-download-work/

https://crazy.ro/remove-bg-for-adobe-photoshop-beta-version-download-exclusive/

 $\frac{https://mondetectiveimmobilier.com/2023/01/02/adobe-photoshop-cs6-text-fonts-free-download-repack/}{}$ 

https://vaveyan.com/remove-bg-plugin-for-adobe-photoshop-free-download-work/

https://studiolight.nl/wp-content/uploads/2023/01/alasdam.pdf

 $\frac{https://www.cdnapolicity.it/wp-content/uploads/2023/01/Download-Photoshop-CC-Product-Key-Full-Product-Key-Full-WinMac-lifetimE-patch-2022.pdf$ 

 $\underline{https://immobilier-consult-madagascar.com/wp-content/uploads/2023/01/Liquify-Photoshop-Action-Free-Download-EXCLUSIVE.pdf}$ 

 $\frac{https://yildizbursa.org/wp-content/uploads/2023/01/Adobe\_Photoshop\_2022\_Version\_232-1.pdf}{https://kapazu.ro/wp-content/uploads/2023/01/Background-Free-Download-For-Photoshop-BETTER.pdf}$ 

https://ukrainefinanceplatform.com/wp-content/uploads/2023/01/emafrev.pdf

https://cefcredit.com/adobe-photoshop-cs4-portable-free-download-full-version-for-windows-7-top/https://hgpropertysourcing.com/download-free-photoshop-2020-version-21-with-licence-key-for-windows-3264bit-2023/

 $\underline{https://azizeshop.com/wp-content/uploads/2023/01/Download-Marathi-Stylish-Font-For-Photoshop-B}\\ \underline{EST.pdf}$ 

 $\underline{https://audiobooksusa.com/download-adobe-photoshop-2021-version-22-license-key-pc-windows-lates}\\ \underline{t-version-2022/}$ 

https://teenmemorywall.com/adobe-photoshop-2022-download-registration-code-activation-key-win-mac-3264 bit-update-2022/

 $\underline{https://mainemadedirect.com/wp-content/uploads/2023/01/Paint-Splatter-Brush-Free-Download-Photoshop-UPD.pdf}$ 

https://autko.nl/2023/01/photoshop-gif-templates-free-download-exclusive/

http://fulistics.com/?p=22849

http://www.neteduproject.org/wp-content/uploads/abrwak.pdf

https://sourav.info/wp-content/uploads/2023/01/Download free Adobe Photoshop 2021 Version 223

1 CRACK For Mac and Windows 64 Bits upDated.pdf

https://www.smart-writing.com/wp-content/uploads/2023/01/darcder.pdf

https://nelsonescobar.site/watermark-brush-photoshop-download-exclusive/

https://420waldoswatches.com/wp-content/uploads/2023/01/Photoshop 2021 Version 2231 With Ke

y With Key For Mac and Windows 3264bit final version .pdf

https://thecryptobee.com/filter-liquify-photoshop-download-updated/

https://doglegleft.tv/wp-content/uploads/playtag.pdf

https://teenmemorywall.com/wp-content/uploads/2023/01/iphxer.pdf

http://www.nilunanimiel.com/wp-content/uploads/2023/01/palgil.pdf

 $\frac{https://www.webcard.irish/download-adobe-photoshop-cc-2015-version-16-with-registration-code-3264 bit-new-2022/$ 

https://www.aspalumni.com/photoshop-cs4-download-with-full-keygen-windows-latest-update-2023/https://solarthatroof.com/wp-content/uploads/2023/01/Adobe\_Photoshop\_2022\_Version\_2341.pdf https://studiolight.nl/wp-content/uploads/2023/01/helepeli.pdf

http://stylesenators.com/wp-content/uploads/2023/01/lavegret.pdf

 $\underline{http://www.smallbiznessblues.com/adobe-photoshop-2021-version-22-1-1-activator-hack-2022/2021-version-22-1-1-activator-hack-2022/2021-version-22-1-activator-hack-2022/2021-version-22-1-activator-hack-2022/202$ 

https://madeinamericabest.com/photoshop-cs3-installer-free-download-full-version-exclusive/

http://www.prarthana.net/?p=55850

The new brush cleaning feature is really cool that it's been making the Photoshop user's life easier. In the ninth version of Photoshop, you can now use the brush cleaning tool to quickly clean up any dirt and blemishes from your work. You simply need to select the blemish you want to clean from the brush options. Then, you can press the button on the brush and select how you'd like to clean the blemish. You can then easily recover any fine details of your work. The software is akin to the Swiss army knife of graphic design apps. In terms of performance, it can do just about anything an image editor app can do in one of its many sliders. Photoshop can be used to edit RAW files from digital cameras, vectors, photos, and more. The app can export new files in several formats, provide a wide range of filtering features, allow you to work in layers, and offer collage tools. It can even let you work on your designs with other software. Typically, Photoshop has a slightly more complicated learning curve than other widely used editing apps, but this is where the quality of results really starts to set it apart, as well as its video tutorials that teach you how to optimize your images in just the right way. Photoshop is Adobe's flagship software for its array of creative products. One of the newest additions, Adobe has fully integrated Pixelmator in its own offering. The result, Photoshop and Pixelmator, are a full package of tools to work on raw files and to create incredible images and video. At the moment, the two apps work side-by-side, however, Adobe has plans to unify the apps. Some of the ideas include letting you upload files from Pixelmator directly into Photoshop, letting you work with both apps at the same time, and adding the ability to work between the two apps.